## **Copiar para computador Windows**

Pode copiar arquivos para um computador utilizando o software fornecido.

Também é possível criar DVD's com a unidade de DVD do computador.

Se o software fornecido não estiver instalado, este aparelho será reconhecida como um dispositivo de armazenamento externo quando for ligada ao computador.

## **NOTA :**

- 0 Para gravar para discos, o computador em utilização precisa de ter uma unidade de gravação de DVD ou Blu-ray.
- 0 As imagens fixas não podem ser gravadas em discos utilizando o software fornecido.

## **Problema ao usar o software fornecido Everio MediaBrowser 3**

Entre em contato com o representante indicado a seguir.

0 Centro de Apoio ao Cliente Pixela

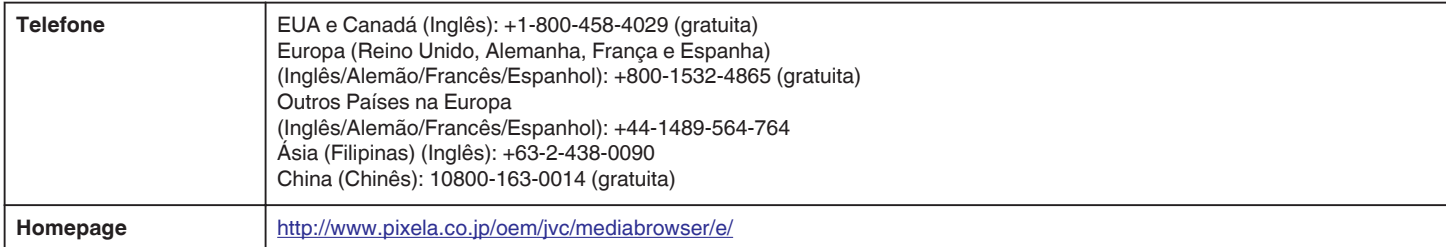

0 Para detalhes sobre como carregar para o YouTube ou transferir arquivos para o iTunes, consulte a "MediaBrowser Help" no menu "Help" do Everio MediaBrowser 3.

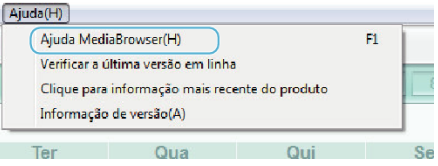